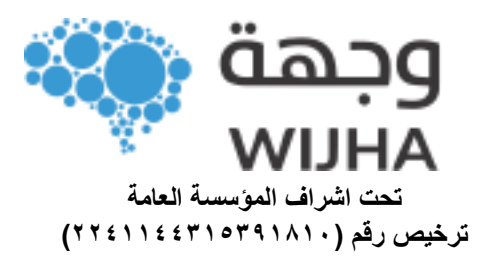

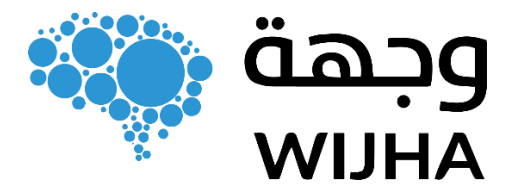

# **دليل منصة التدريب في مركز وجهة للتدريب**

## **عن مركز وجهة:**

شركة سعودية وعالمة تجارية م سجلة ر سميا،ً تعمل في مجال ابتكار وت صميم وتنفيذ المشاريع المعرفية والمهارية والتدريبية في جميع مجاالتها باحترافية وإتقان ، والتي يتم تعزيزها من خالل العمل الجماعي الذي يتمتع بخبرة تراكمية في هذاوجهــــــة شـــــــركة س ـعودية وعالم ـة تجاري ـة موثق ـة رس ـميا تعم ـل ف ـي مج ـال إب ـداع وتصمي ـم وتنفي ـذ المشـروعات المعرفيــة والمهاريــة والتدريبيــة بمختلــف مجاالتهــا بإحترافيــة وإتقــان , يعززه ـا فــى ذلــك فريــق العمــل الــذي يملـك خبـرات تراكميـة فـى هـذا المجـال تصـل فـي مجموعهـا الـى اكثـر مـن 52عـام . المجال تمتد ألكثر من 52 عامًا.

## **رؤيتنا**

أن نكون بيت خبرة والوجهة الأولى لبناء عقول ترتقى بمســـتقبل قيادى في المملكة العربية السعودية والوطن العربي بإتقان وابداع.

#### **رسالتنا**

صـــناعة التميز وتقديم نموذج رفيع المســـتوى في الدورات التدريبية من خلال تطبيق أفضــل المعايير ومواكبة أحدث التطورات في مجال التطوير والتدريب لنكون الخيار الأول للباحثين عن قصص النجاح في خطتنا.

#### **قيمنا**

الابـداع، الريــادة، الاخلاص، خـدمـة العملاء، التميز المهني، النزاهــة والأخلاق، خـدمــة العمالء.

P: +011 434 1110 M: +966 50 897 7448 info@wijha.co Wijha 1 www.wijha.co Riyadh . KSA

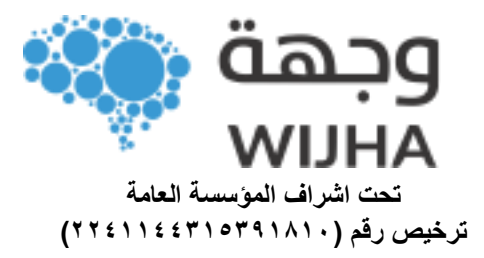

# **/https://wijha.co االلكتروني الموقع**

عن منصة التدريب الالكترونية:

هي منصــــة دورات تدريبية إلكترونية متاحة لجميع المعلمين او المتدربين (الطلاب) الذين يرغبون في الانضمام لمجتمع وجهة للتدريب في أي وقت ومن أي مكان.

يتم الدخول لمنصـــة التدريب من خالل الرابم الموجود على مويع مركز وجهة للتدريب: https://wijha.co/user-registration/ حيث يتم الدخول اليه للتســـجيل في منصـــة التعليم الالكتروني التابعة لمركز وجهة واستكشاف الدورات الداخلية.

الــدورات فـي مـركـز وجـهــة فـي مـنصـــــة الـتـعـلـيـم االلـكـتـرونـي عـلـى نـوعـيـن: النوع الأول: الدورات المفتوحة والتي يمكن حضورها من أي شخص ليتمكن من حضور الدورة دون تسجيل في الموقع.

النوع الثاني: الدورات غير المفتوحة وهى إما ان تكون مجانية او مدفوعة وهذه يلزمها التسجيل في المنصة لحضور الدورات التي توجد داخل المنصة.

#### المستفيدون من المنصة التدريبية:

- أعضاء هيئة التدريس ( المدربون)
	- الطلاب ( المتدربون)
		- الناس العوام.

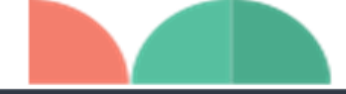

P: +011 434 1110 M: +966 50 897 7448 info@wijha.co Wijha\_c<sup>y</sup> ◎ <del>\$</del> Wijha<sup>1</sup> www.wijha.co Riyadh . KSA

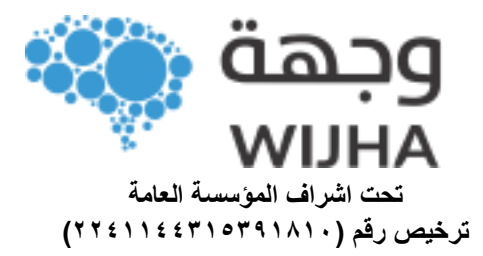

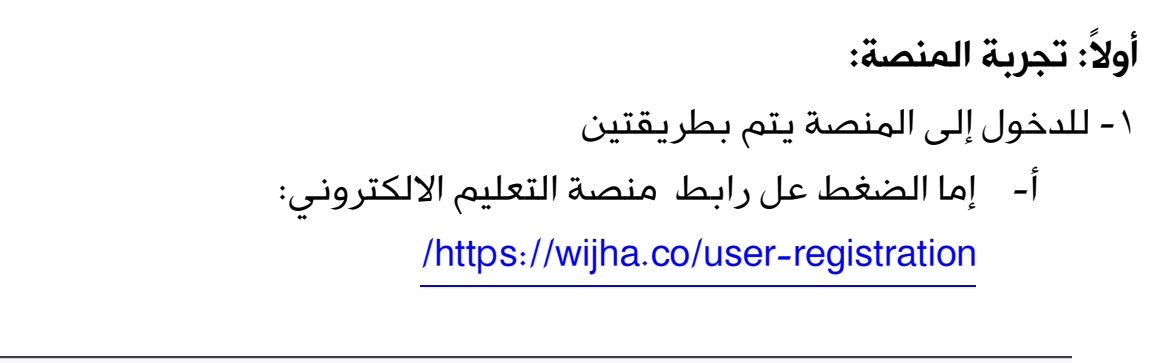

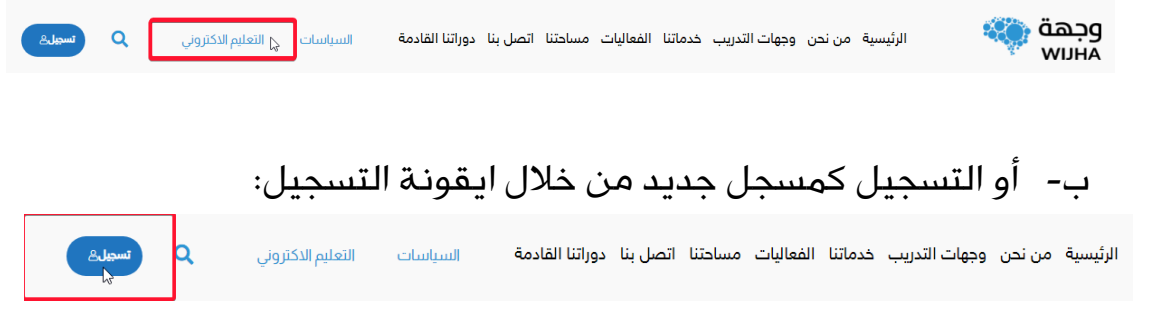

-5 اذا كان لد يك بيا نات ل لدخول من خالل المركز يتم ا لدخول بها من خالل الضغط على واجهة تسجيل دخول ثم الضغط على دخول:

# تسجيل دخول

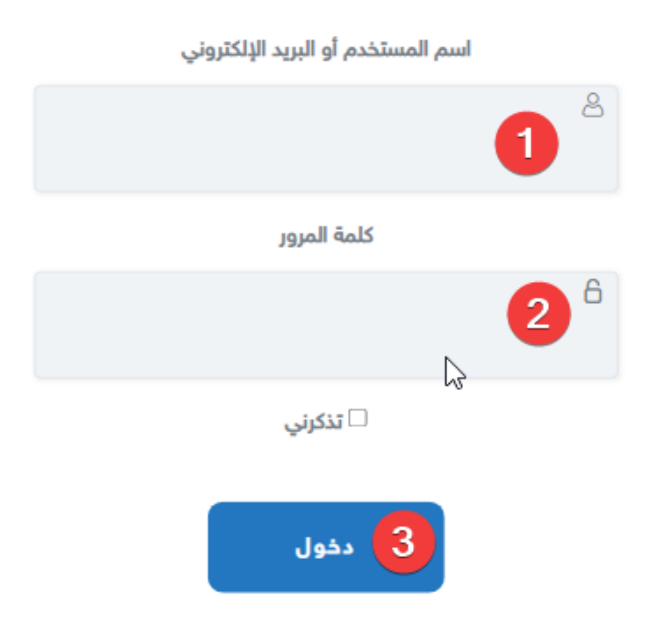

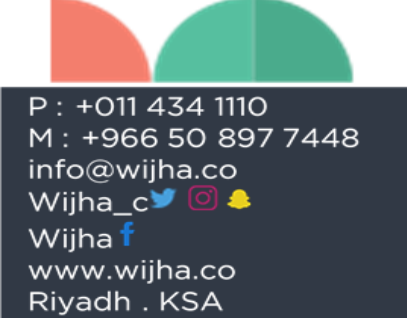

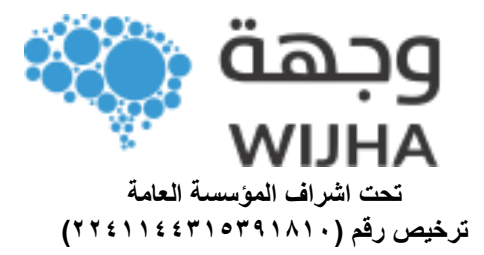

# -3 اذا أراد الم سجل عمل ح ساب جديد يتم الت سجيل من خالل بيانات حقيقية وموثوية من خالل الواجهة التالية:

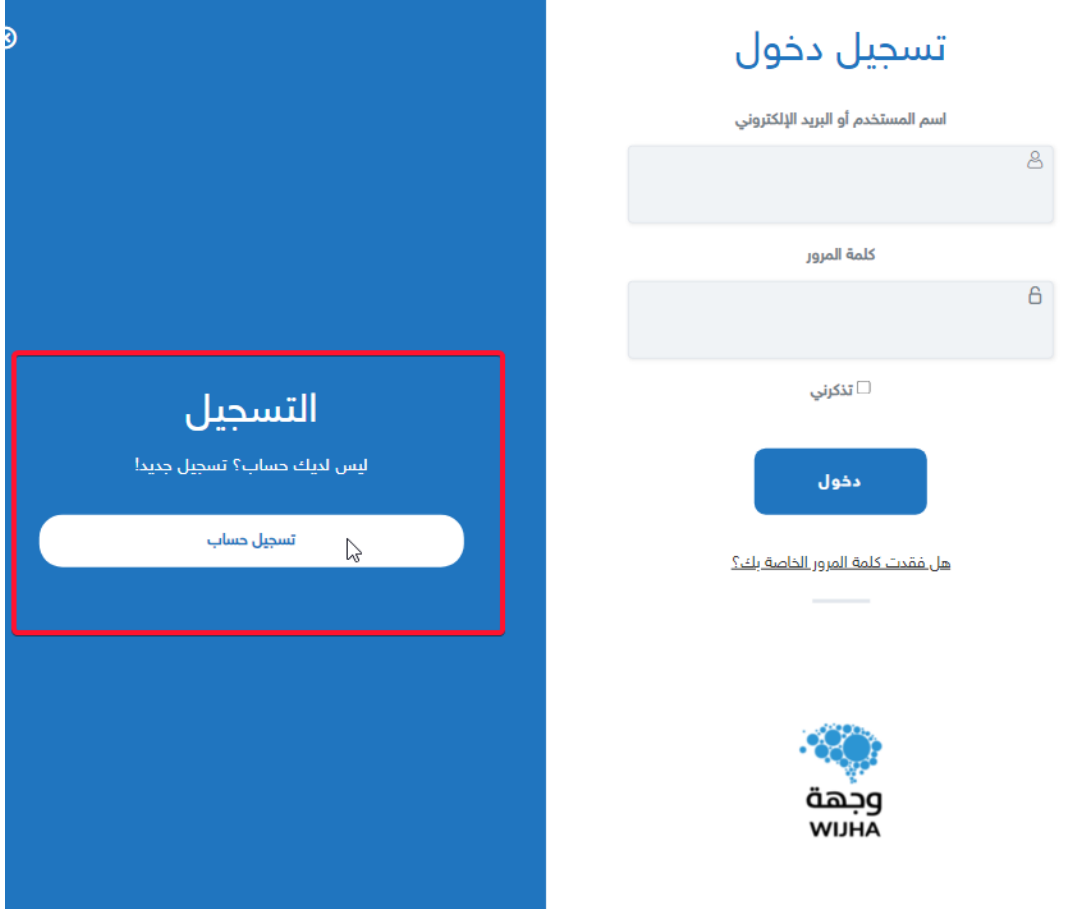

- وبعد الضغط على تسجيل الحساب يتطلب ادخال البيانات التالية:
	- أ- اسم المستخدم ب- البريد اإللكتروني

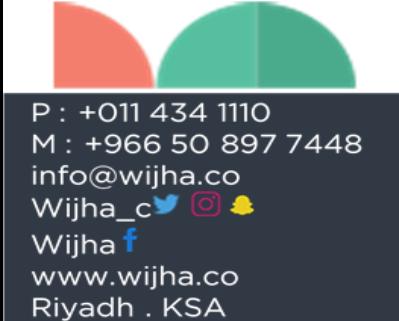

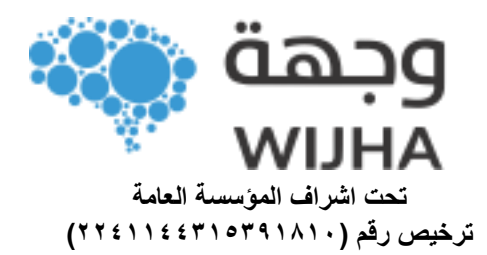

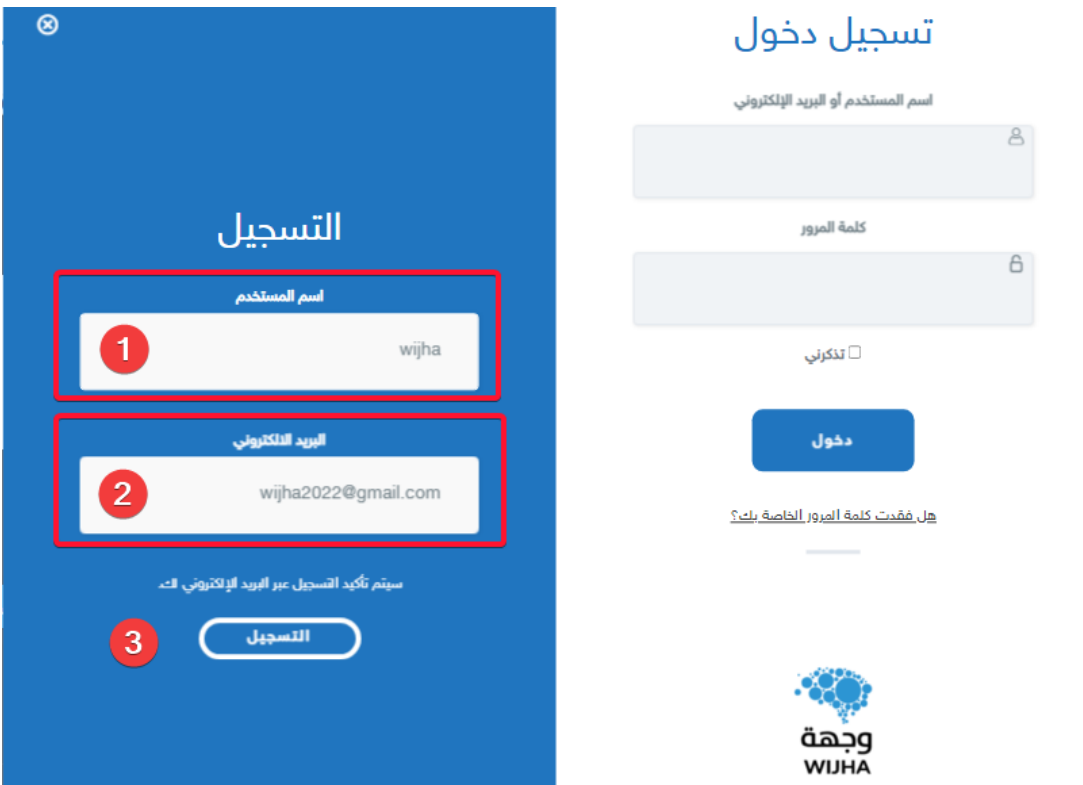

- بعــد تســــ جيــل ا لحســـــاب ا لجــديــد ســــ ت هر رســـــالــة كــا لتــا لي

.تم التسجيل بنجاح، يرجى التحقق من بريدك اإللكتروني لتعيين كلمة مرورك

- بعد ذلك يتم التوجه للبريد االلكتروني لتفعيل وبعد ذلك نعود لمنصــــة التعليم الالكتروني.

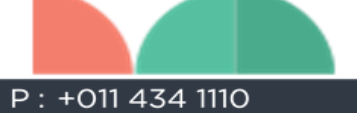

M: +966 50 897 7448 info@wijha.co Wijha\_c $\blacksquare$ Wijha f www.wijha.co Riyadh . KSA

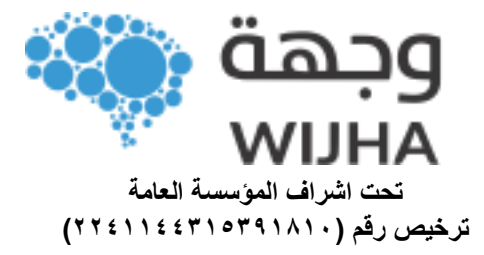

- بعد االنتهاء من عملية التســـجيل ســـيتم الدخول الى المنصـــة من الداخل حيث توجد الدورات التي ســـيتمكن المتدربون من اســـتعرابـــها ومتابعة عملية التدريب داخلها

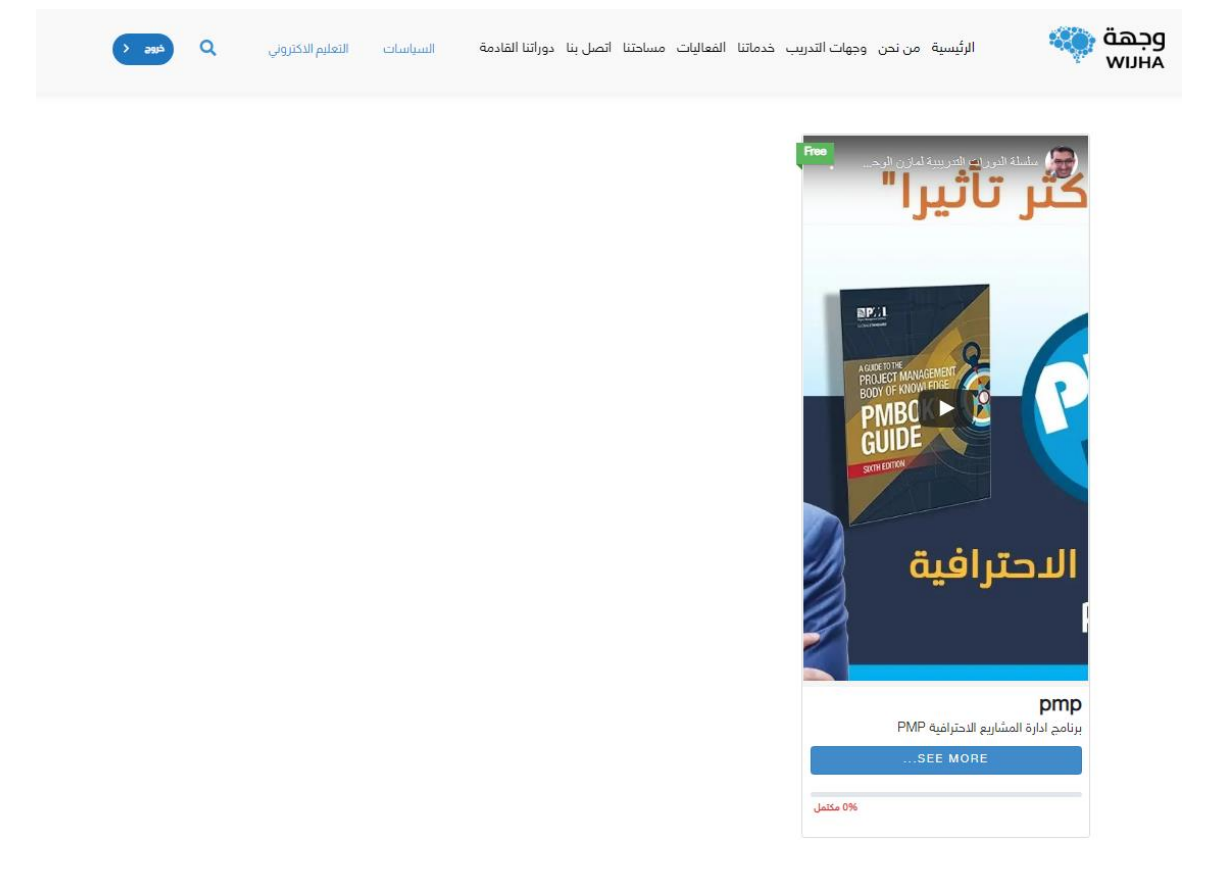

- عند استعراض المساق التدريبي يظهر فيديو تعريفي عن المساق ويمكن حضوره للتعرف على المساق (فيديو تعريفي وتمهيدي)
- أيضــا يظهر اســم المســاق التدريبي ونســبة التقدم في كورس المســاق التدريبي وايقونة الدخول للمساق.

P: +011 434 1110 M: +966 50 897 7448 info@wijha.co Wijha\_c<sup>y</sup> © <del>●</del> Wijha i www.wijha.co Riyadh . KSA

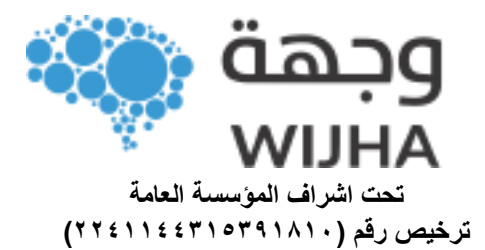

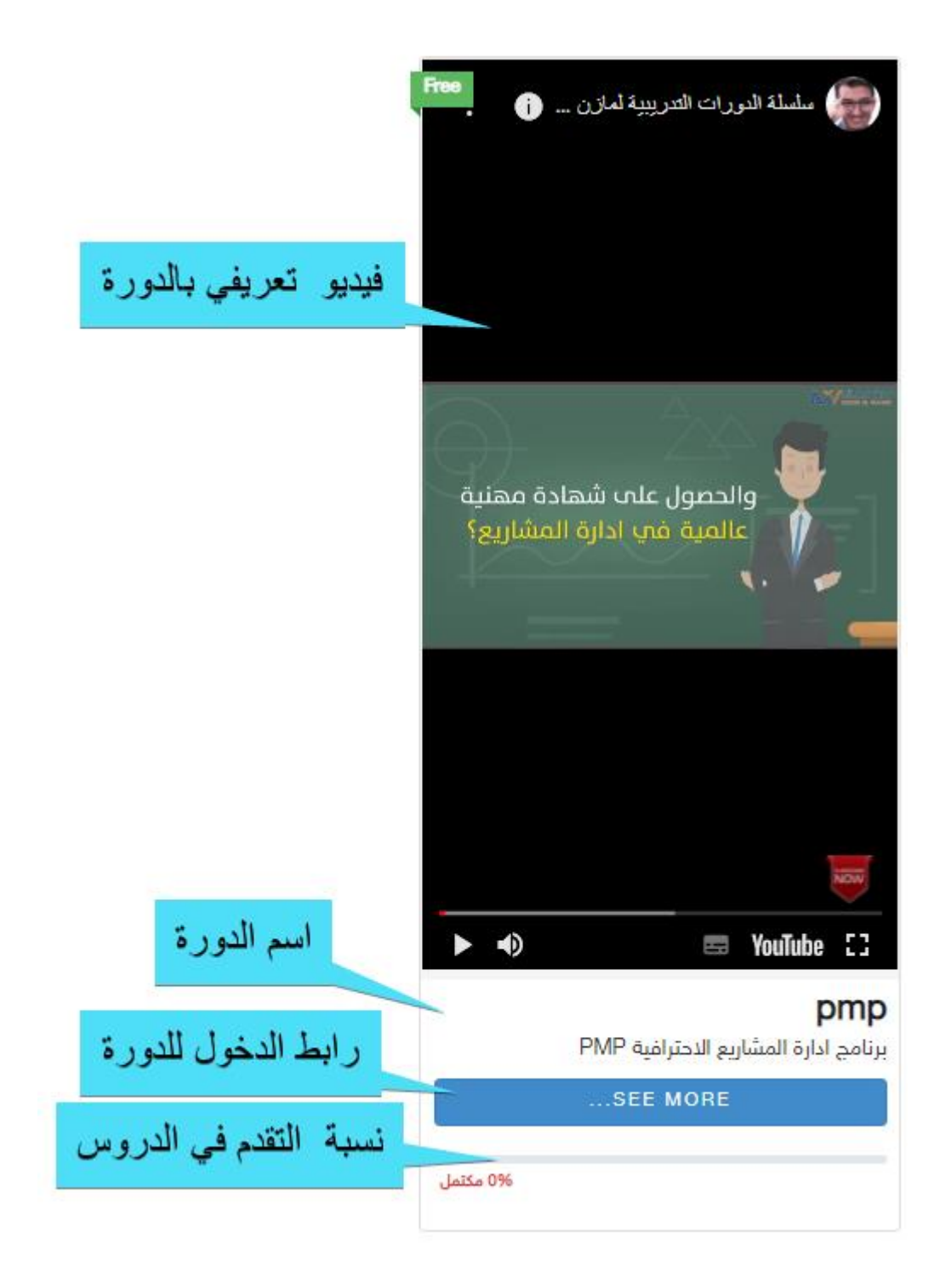

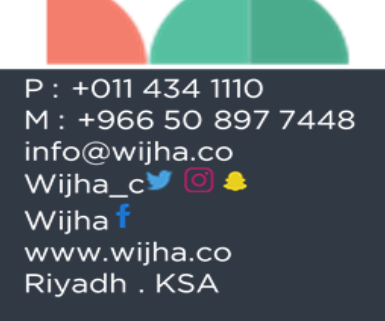

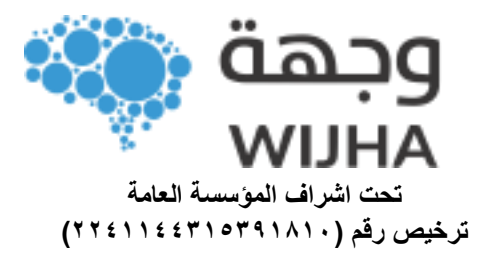

ملاحظة هامة/ يمكن الدخول للمنصة من خلال رابط الدورة مباشرة ولكن عند الدخول سيُطلب منه عمل تسجيل دخول للالتحاق بالدورة. وعلى سبيل المثال يتم الدخول لرابط الدورة حيث يتم الضغط على الالتحاق /[https://wijha.co/courses/pmp](https://wijha.co/courses/pmp/) بالمسا

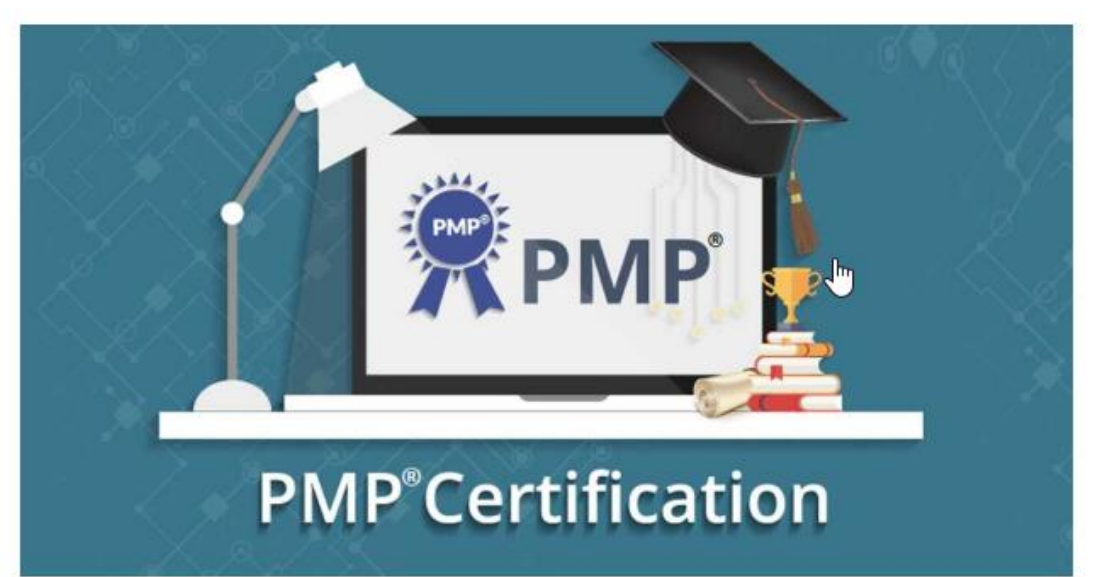

Quily 2022, 2022

# pmp

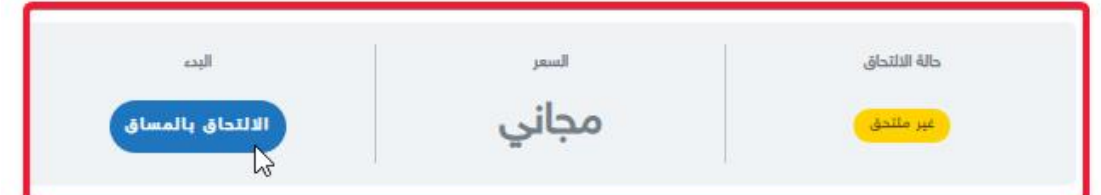

# برنامج ادارة المشاريع الاحترافية PMP

تدريب احترافي وتحضير للاختبار الدولي

نبذه عن البرنامج

## لماذا عليك الحصول على شهادة PMP؟

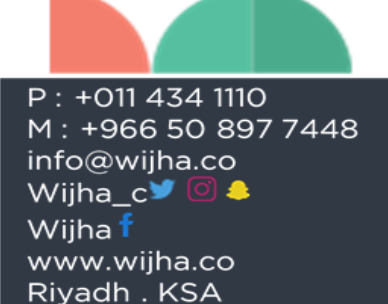

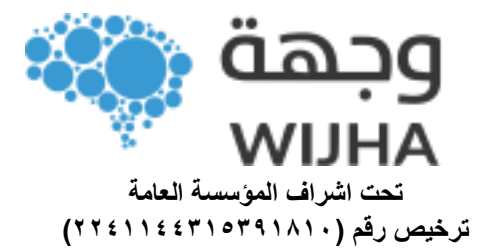

ثانيا:ً حضور الدورات داخل المنصة:

يتم خلال صفحة المساق التدريبي عرض التالي:

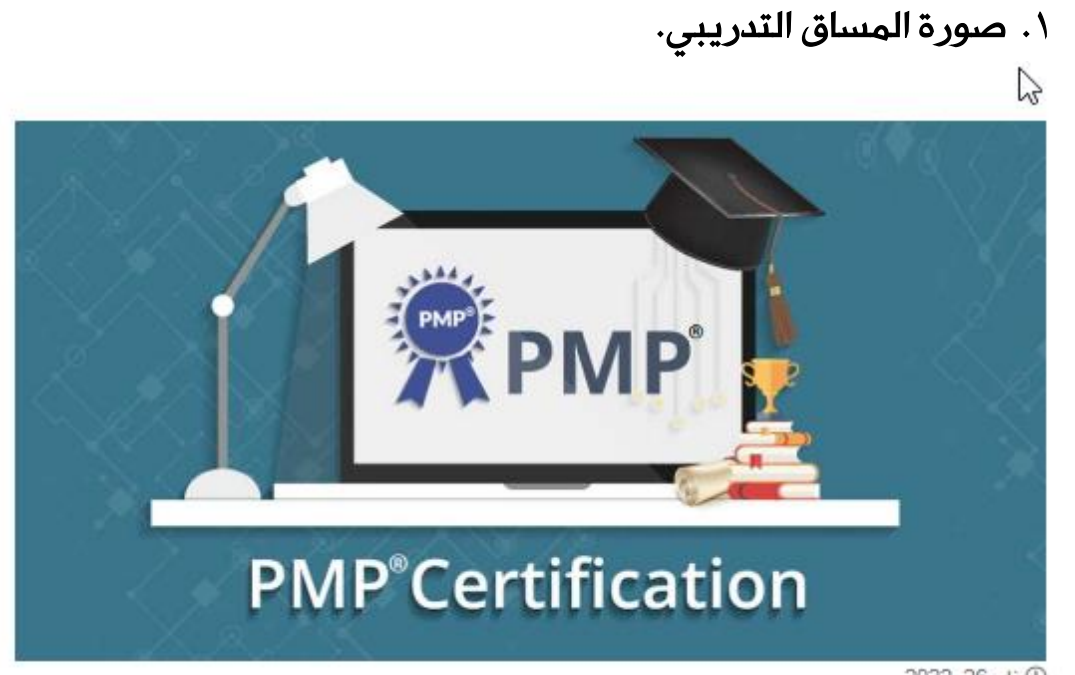

0 سالر 26, 2022

٢. شريط التقدم في دروس المساق.

## pmp ß

.<br>0% مكتمل 0% Steps

٣. معلومات عامة عن المساق التدريبي.

# برنامج ادارة المشاريع الاحترافية PMP

تدريب احترافي وتحضير للاختبار الدولى

نبذه عن البرنامج

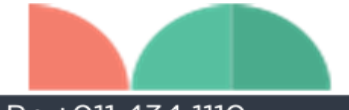

 $P: +0114341110$ M: +966 50 897 7448 info@wijha.co Wijha\_c<sup>y</sup> ◎ <del>\$</del> Wijha i www.wijha.co Riyadh . KSA

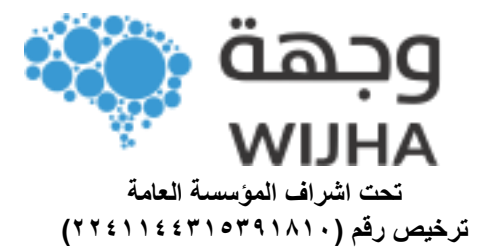

## ٤. محتوى المساق

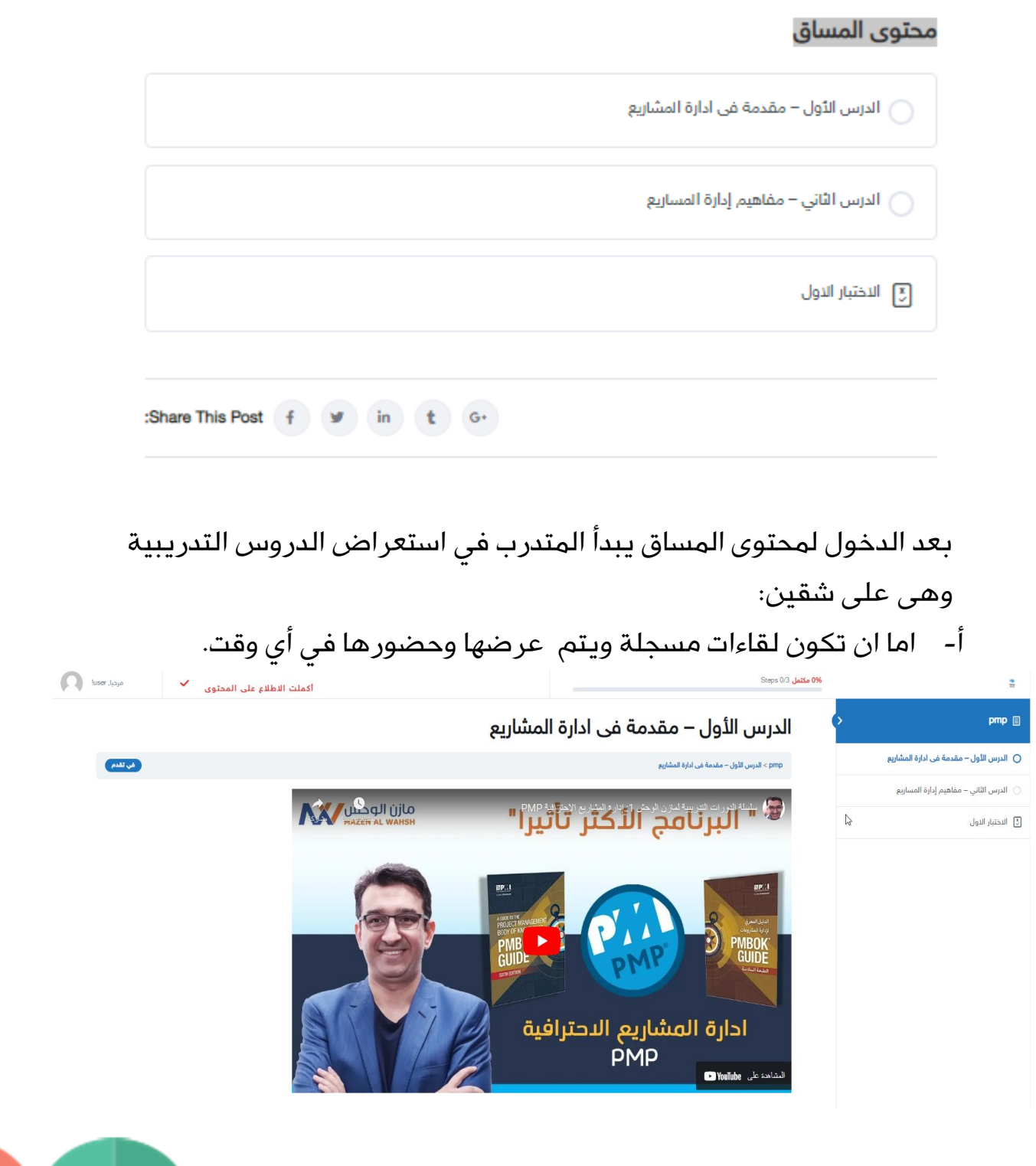

P: +011 434 1110 M: +966 50 897 7448 info@wijha.co Wijha\_c<sup>y</sup> © <sup>●</sup> Wijha f www.wijha.co Riyadh . KSA

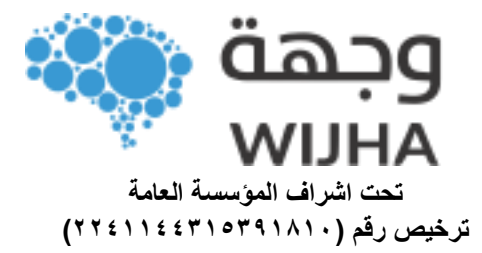

ب- واما ان تكون لقاءات تدريبية عبر منصة التدريب زووم ويتم العمل على جدولتها وفق التواريخ والمواعيد المتاحة

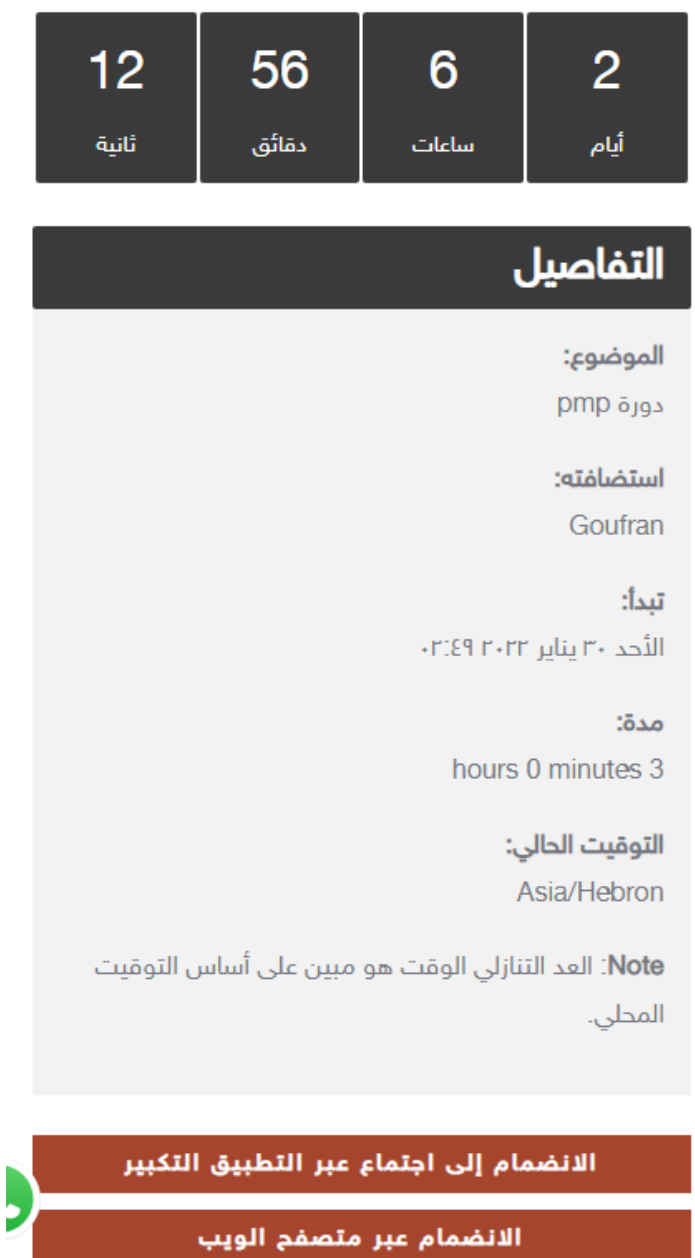

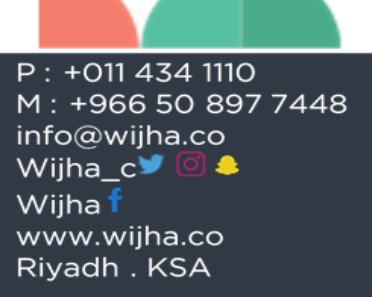

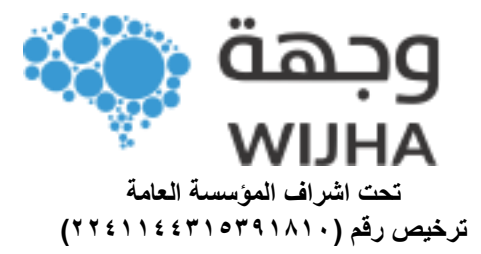

ملاحظة مهمة:

- في بعض الأحيان تتطلب المســـاقات اســـتكمال الدروس بشـــكل تتابعي لالنتقال للدروس الالحقة.

# ثالثا: نظام االختبارات في منصة وجهة التعليمية:

- في حال كان للمساق اختبار يتم عرض الاختبار فور الانتهاء من الدروس.

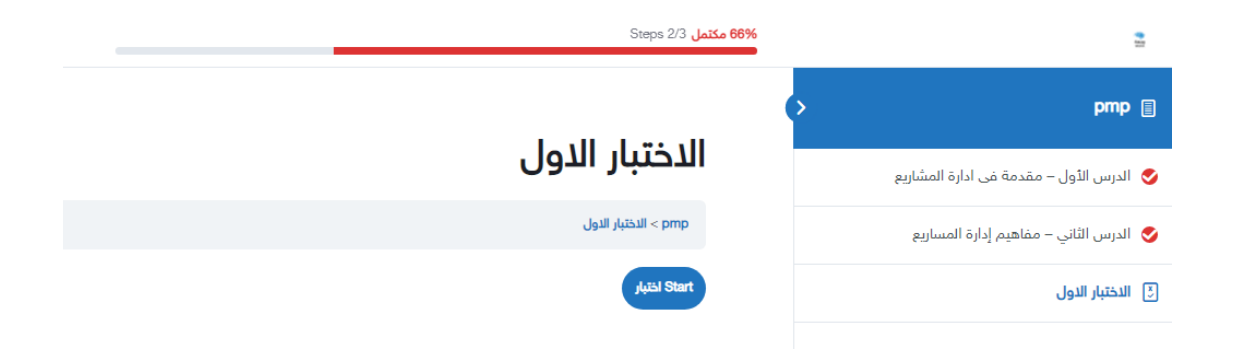

- وفى حال االنتهاء من االختبار نضغم على انهاء االختبار.

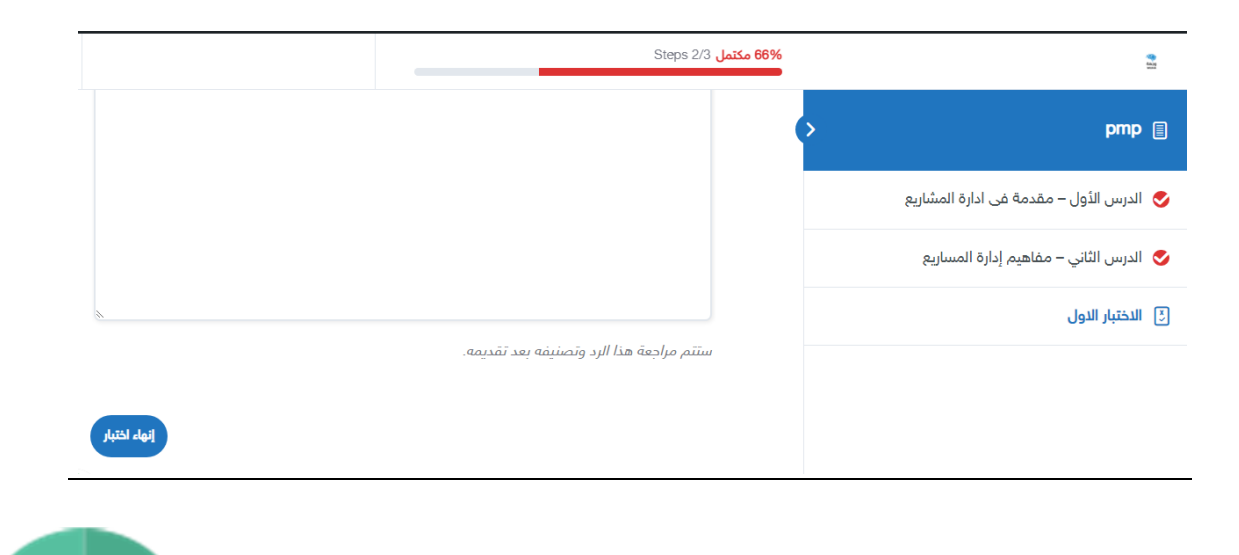

P: +011 434 1110 M: +966 50 897 7448 info@wijha.co Wijha\_c<sup>y</sup> ◎ <del>\$</del> Wijha i www.wijha.co Riyadh . KSA

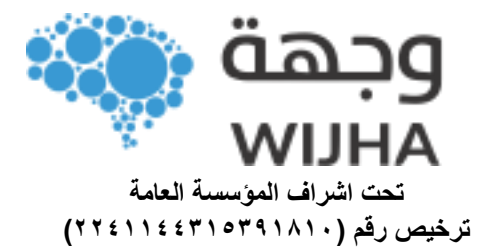

- في حال انت هاء االخت بار يتم عرض النتي جة فوراً ويمكن للم تدرب إ عادة االختبار مرة أخرو.

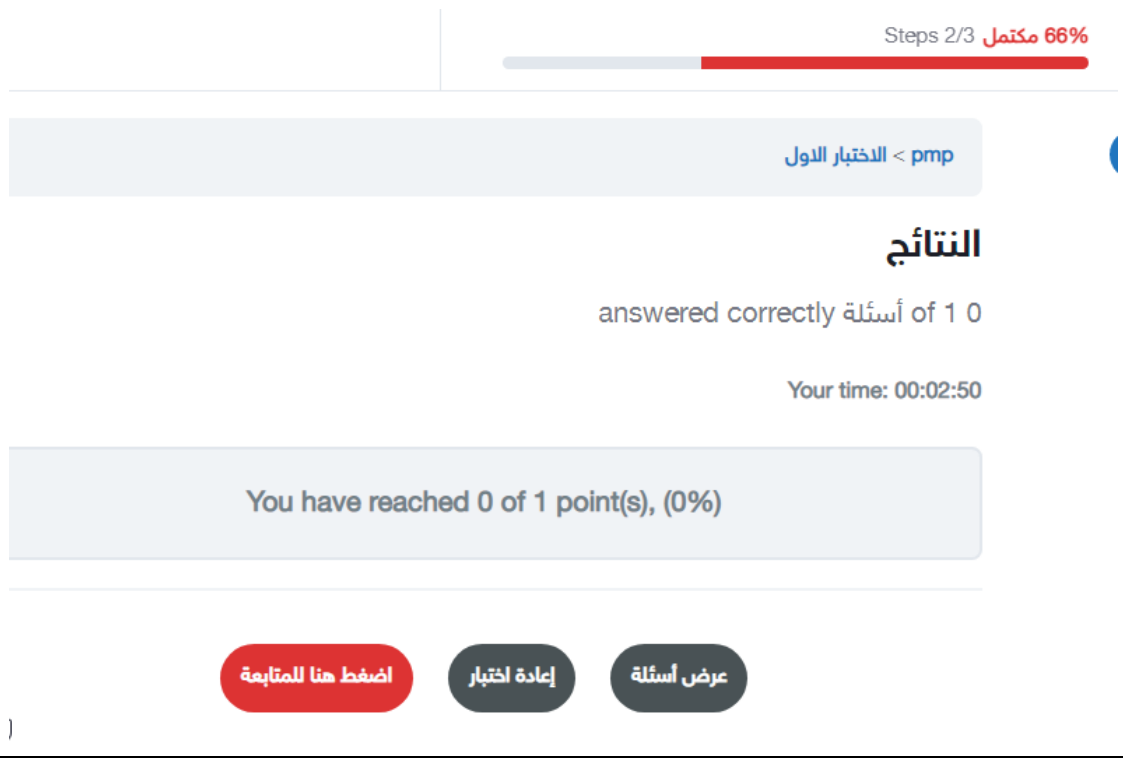

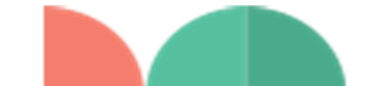

P: +011 434 1110 M: +966 50 897 7448 info@wijha.co Wijha\_c<sup>y</sup> ◎ <sup>●</sup> Wijha f www.wijha.co Riyadh . KSA